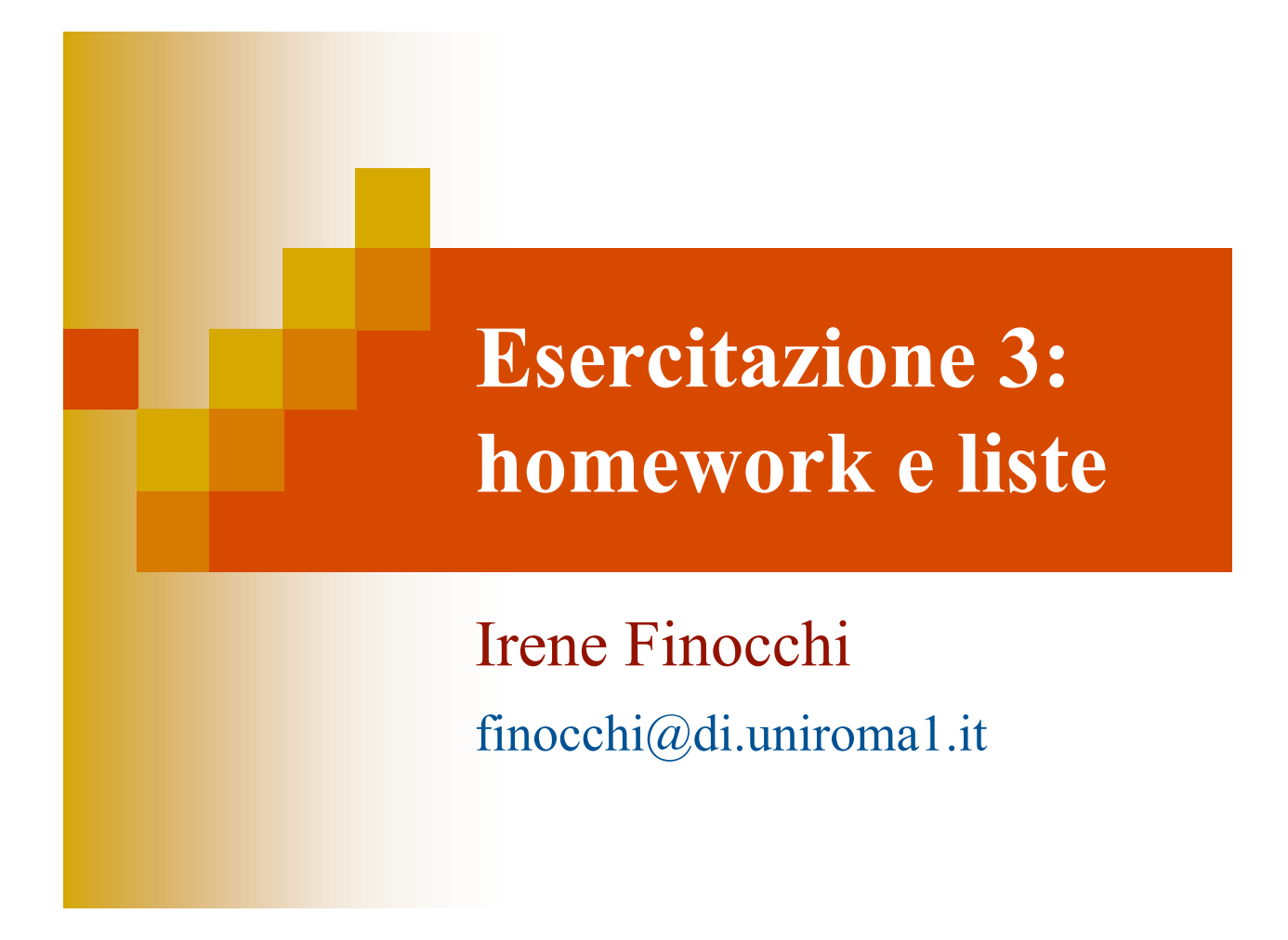

## Homework 1: esercizio 1

Data una stringa s, calcolare una nuova stringa in cui tutte le lettere 'A' maiuscole sono rimpiazzate dalla 'a' minuscola:

char \*rimpiazzaMaiuscole(char \*s);

### ® Soluzione con funzione ausiliaria

```
char *rimpiazzaMaiuscole(char *s) {
  char *sNew = (char*) malloc(strlen(s)+1);
  rimpiazzaMaiuscoleRec(s, sNew);
   return sNew;
}
void rimpiazzaMaiuscoleRec(char *s, char *sNew) {
   *sNew= (*s=='A') ? 'a' : *s;
  if (*s!='\0') rimpiazzaMaiuscoleRec(s+1, sNew +1);
}
```
## ® Soluzione senza funzione ausiliaria

```
char *rimpiazzaMaiuscole(char *s) {
  char *sl = (char * ) malloc(strlen(s)+1);char *s2;
  s1[0] = (*s == 'A') ? 'a' : *s;
  if (*s=='\0') return s1;
  s1[1]='\0;
  s2 = rimpiazzaMaiuscole(s+1);
  s1 =strcat(s1,s2);
  if (s2!=NULL) free(s2);
  return s1;
}
```
## Homework 1: esercizio 2

Verificare se una stringa s1 è sottostringa di s2:

int sottostringa (char \*s1, char \*s2);

Una sottostringa è un insieme di caratteri in posizioni consecutive.

Esempio: sottostringa( io, pioggia )=1 sottostringa( io, pippo )=0

# ® Soluzione con funzione ausiliaria

```
int sottostringa (char *s1, char *s2)
  { return sottostringaRec(s1, s2, 0); }
int sottostringaRec (char *s1, char *s2, int flag) {
  if (*s1=='\0') return 1;
  if (*s2=='\0') return 0;
  if (flag==0) {
      if (*s1==*s2 \&&)sottostringaRec(s1+1,s2+1,1) ==1) return 1;
      return sottostringaRec(s1, s2+1, 0);
  }
  if (*s1==*s2) return sottostringaRec(s1+1,s2+1,1);
  else return 0;
}
```
### ® Soluzione senza funzione ausiliaria

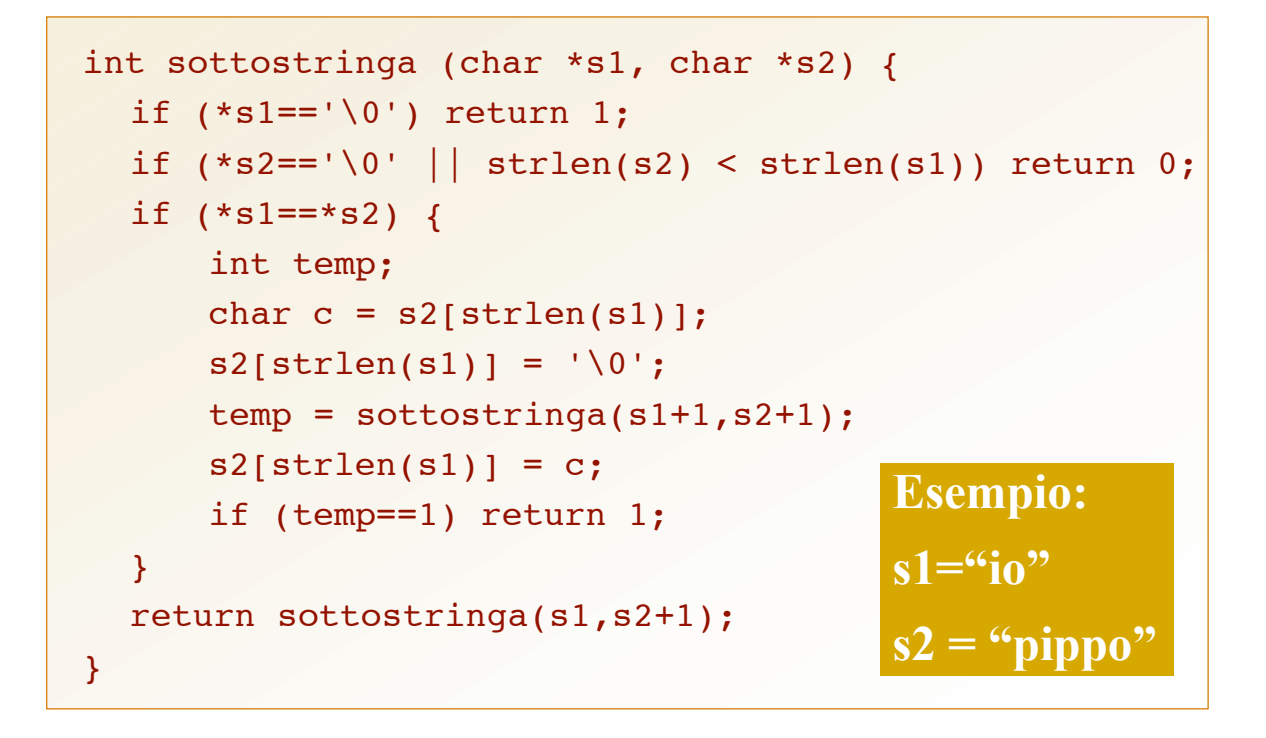

## Homework 1: esercizio 3

Dati una lista L ed un intero k>0, rimuovere da L un elemento ogni k (ovvero, rimuovere gli elementi in posizione k, 2k, 3k, etc, assumendo che le posizioni siano numerate a partire da 1).

La lista L va modificata. E' ammesso fare deallocazioni, ma non allocazioni di nuova memoria.

void eliminaOgniK(ListPtr \*L, int k);

## Homework 1: esercizio 3

 eliminaOgniK ("irenefinocchi", 1) = "" eliminaOgniK ("irenefinocchi", 2) = "ieeioci" eliminaOgniK ("irenefinocchi", 3) = "irneincci"

Il metodo deve usare una sottoprocedura ricorsiva con il seguente prototipo:

void eliminaOgniKRec(ListPtr \*L, int h, int k);

La sottoprocedura elimina un elemento ogni k, esclusi i primi h elementi della lista.

# Una possibile soluzione

```
void eliminaOgniK(ListPtr *L, int k) {
  eliminaOqniKRec(L, k-1, k);
}
void eliminaOgniKRec(ListPtr *L, int h, int k) {
  if (*L==NULL) return;
  if (h==0) {
     ListPtr temp=*L;
      *L = (*L) - \text{next};free(temp);
      eliminaOqniKRec(L,k-1,k);
  }
  else eliminaOgniKRec(&((*L)->next),h-1,k);
}
```
## Esercizio 4 Intersezione di due liste L1 e L2 non ordinate

#### Sia x il primo elemento di L1

- 1) Se  $x \in L2$ , restituisci x concatenato con l'intersezione tra L1 **->** next e L2
- 2) Se  $x \notin L2$ , restituisci l'intersezione tra L1 **->** next e L2

## Esercizio 4 Intersez. liste non ordinate

```
ListPtr intersezione(ListPtr L1, ListPtr L2) {
  ListPtr L, L3=L2;
  if (L1==NULL || L2==NULL) return NULL;
  while (L3!=NULL && L1->elem!=L3->elem) L3=L3->next;
  if (L3!=NULL) {
      L = \text{malloc}(sizeof(struct nodolista));if (!L) return NULL;
      L->elem = L1->elem;L\rightarrownext = intersezione(L1\rightarrownext,L2);
      return L;
  }
  else return intersezione(L1->next,L2);
}
```
## Esercizio 5 Intersezione di due liste L1 e L2 ordinate

Sia x il primo elemento di L2 Trova il primo elemento y di  $L1 \ge x$ 

- 1) Se y esiste e y=x, restituisci y concatenato con l'intersezione tra L1 **->** next e L2 **->** next
- 2) Se y non esiste o y>x, restituisci l'intersezione tra L1 **->** next e L2 **->** next

## Esercizio 5 Intersezione di liste ordinate

```
/* Pre: non ci sono elementi duplicati */
ListPtr intersezioneOrdinate(ListPtr L1, ListPtr L2) {
  if (L1==NULL || L2==NULL) return NULL;
  while (L1!=NULL && L1->elem < L2->elem) L1=L1->next;
  if (L1!=NULL && L1->elem == L2->elem) {
    ListPtr L = malloc(sizeof(struct nodolista));
     if (!L) return NULL;
    L->element = L1->element; L->next = intersezioneOrdinate(L1->next,L2->next);
     return L;
  }
  else return intersezioneOrdinate(L1,L2->next);
}
```